## MATLAB EXPO 2017

Integrate MATLAB Analytics into Enterprise Applications

Ionut Barbu, Application Engineer

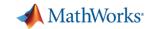

#### **Data Analytics Workflow**

Access and Explore Data

**Preprocess Data** 

Develop Predictive Models

Integrate Analytics with Systems

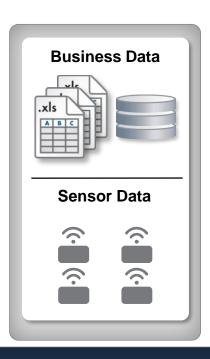

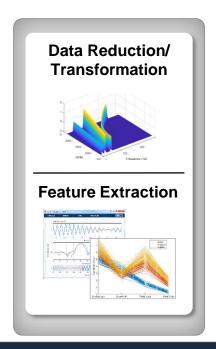

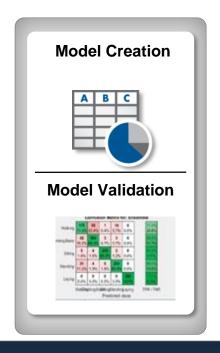

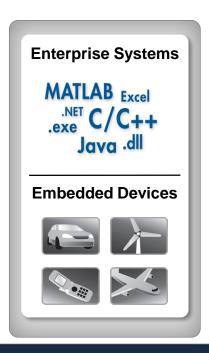

**MATLAB: Single Platform** 

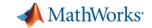

#### **Data Analytics Workflow**

Access and Explore
Data

**Preprocess Data** 

Develop Predictive

Models

Integrate Analytics with Systems

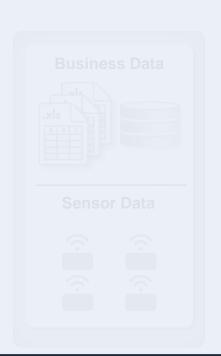

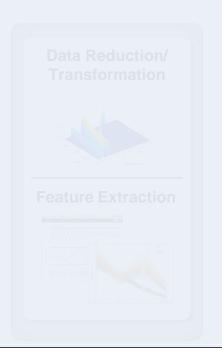

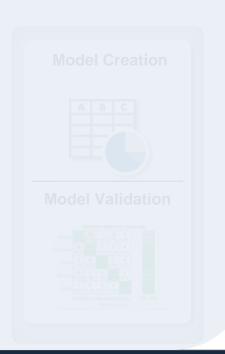

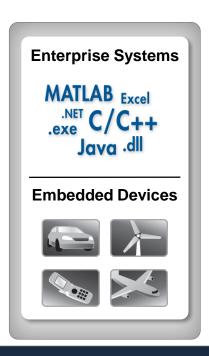

**MATLAB: Single Platform** 

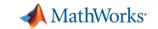

## **Challenges**

Bridge the gap between multiple disciplines

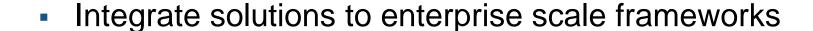

Deliver fast results with large volumes of data

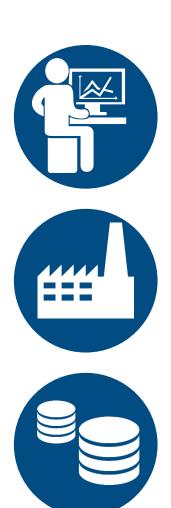

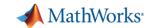

Different tools for development and productization

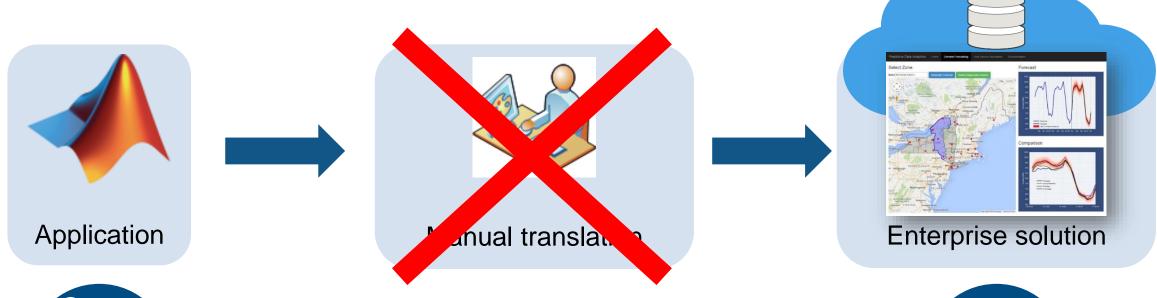

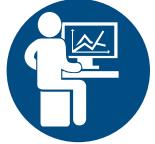

Domain Expert

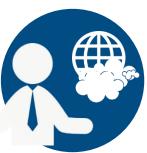

**Solution Architect** 

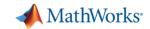

#### What if you speed up the integration process?

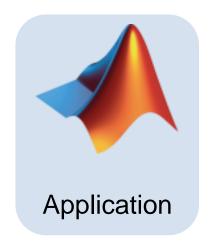

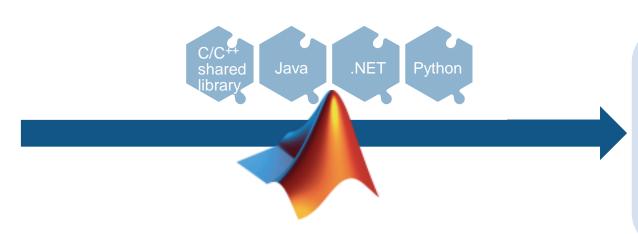

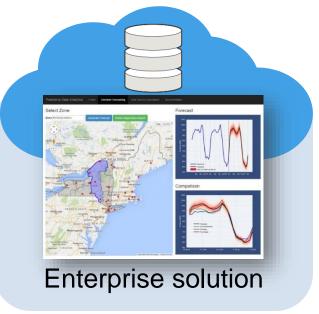

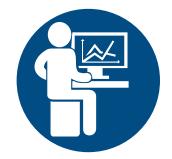

Domain Expert

with automatic deployment

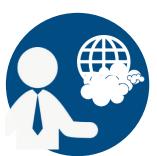

**Solution Architect** 

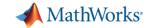

#### **Sharing and Deploying MATLAB Applications**

Write Your Programs Once, Then Share to Different Targets

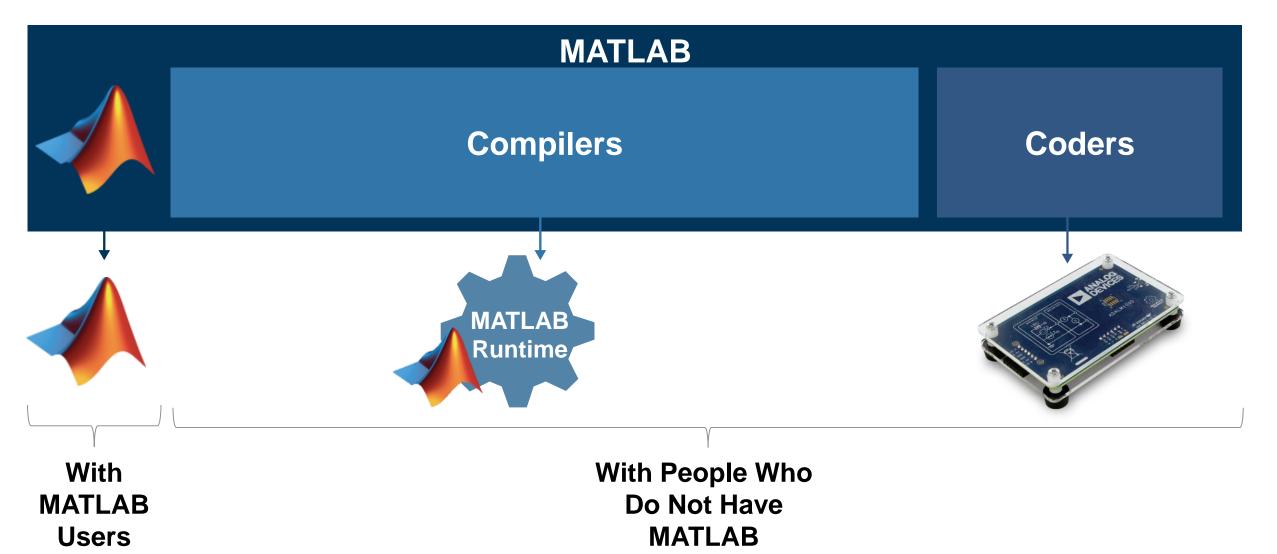

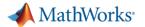

#### **Share with People Who Do Not Have MATLAB**

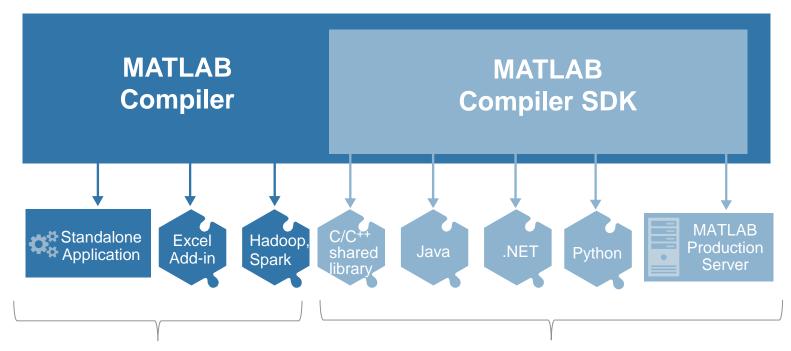

**Share Applications with No Additional Programming** 

Integrate MATLAB-based Components
With Your Own Software

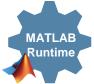

- Royalty-free Sharing
- IP Protection via Encryption

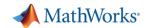

## **Integrate MATLAB-based Components With Your Own Software**

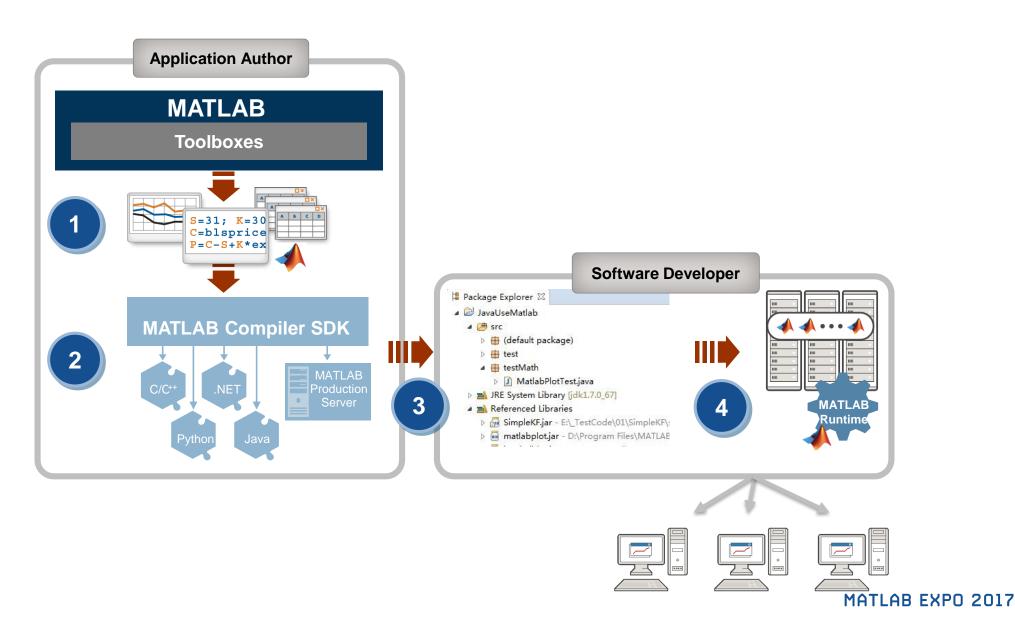

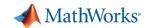

## **Using MATLAB Compiler SDK to create Java Classes**

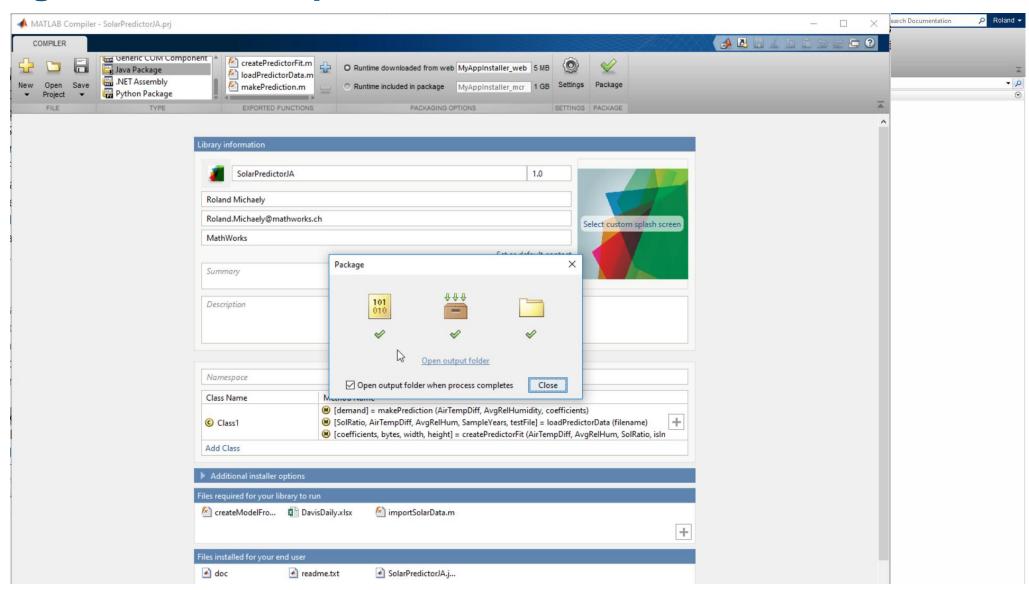

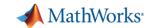

#### Using MATLAB Compiler SDK to create Java Classes

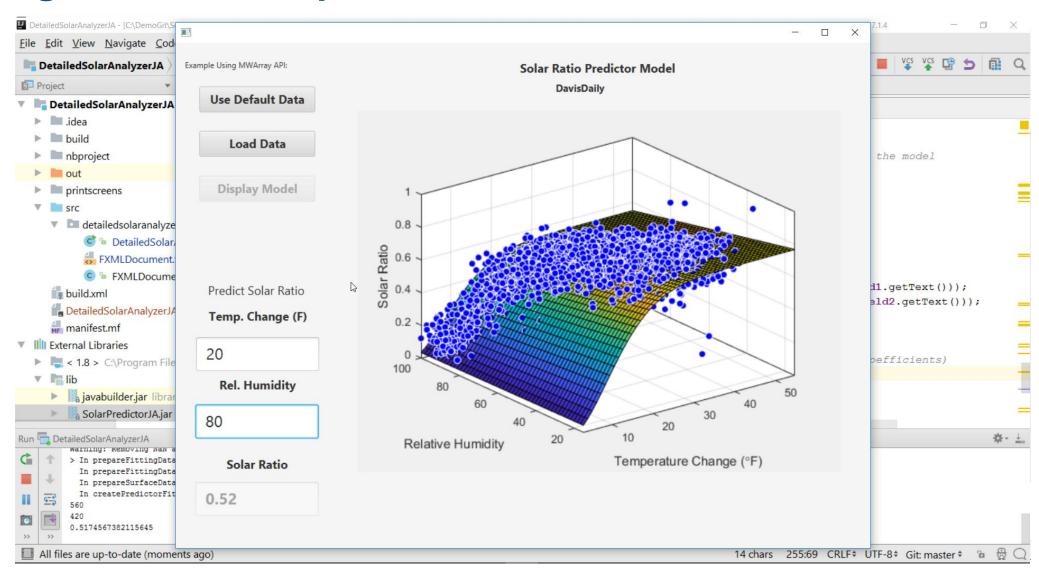

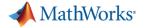

## MATLAB and MATLAB Production Server

is the easiest and most productive environment to take your enterprise analytics or Internet of Things solution from idea to production

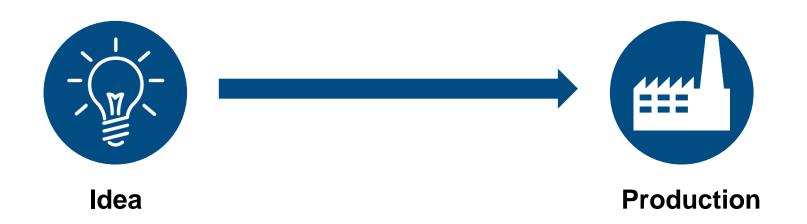

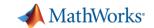

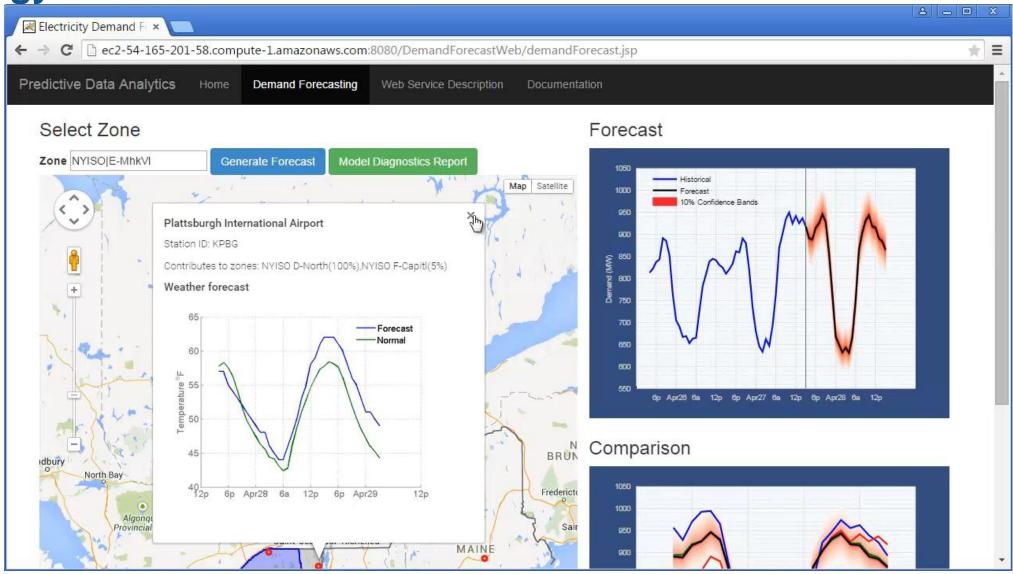

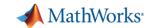

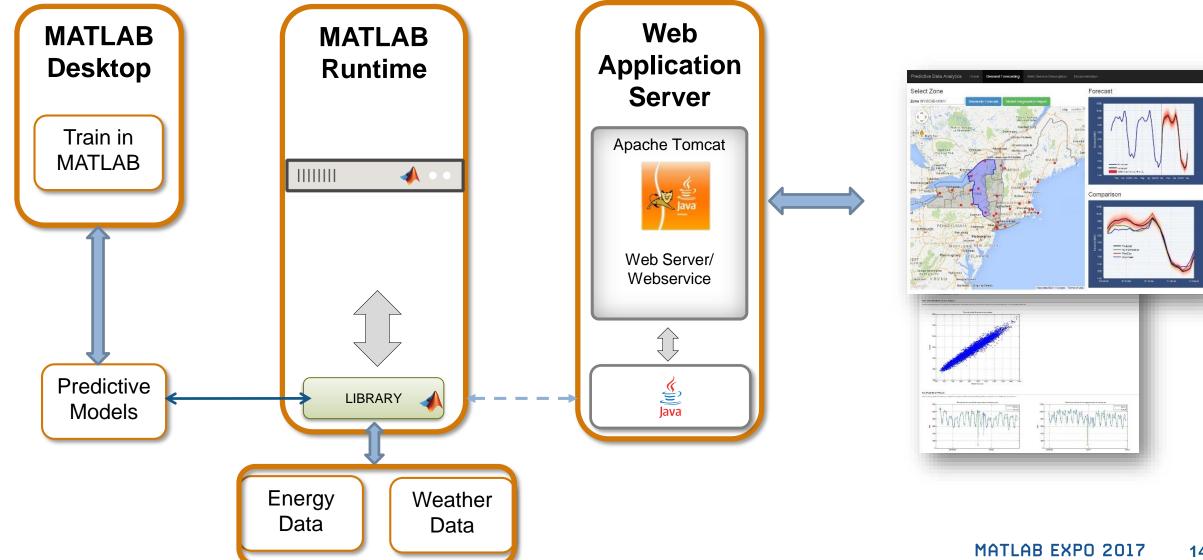

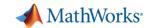

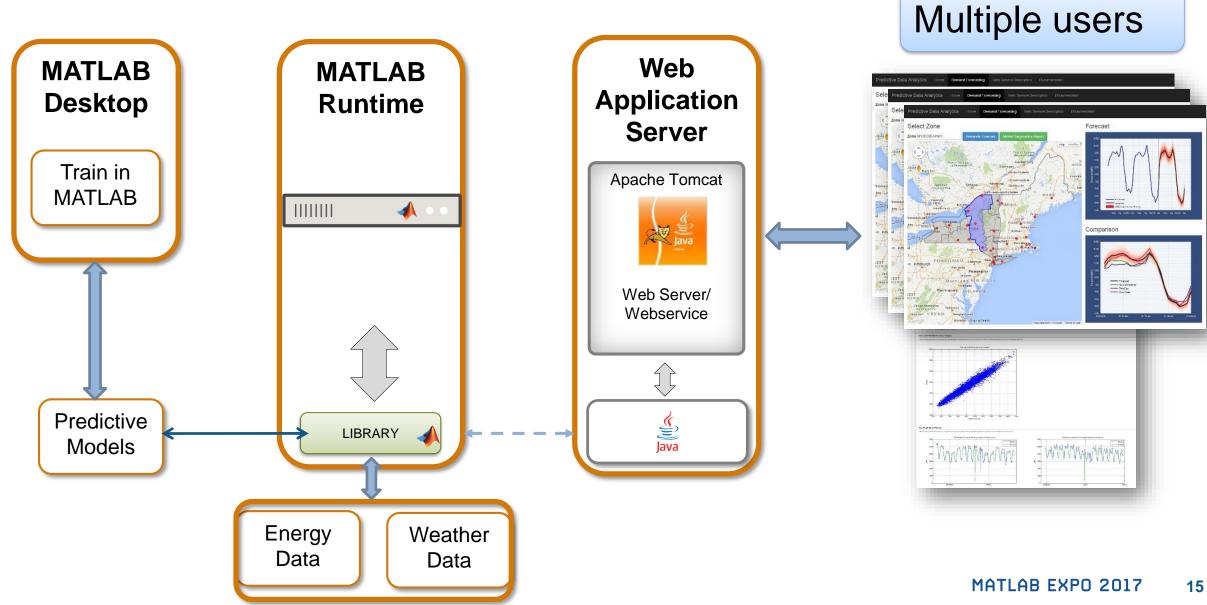

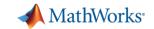

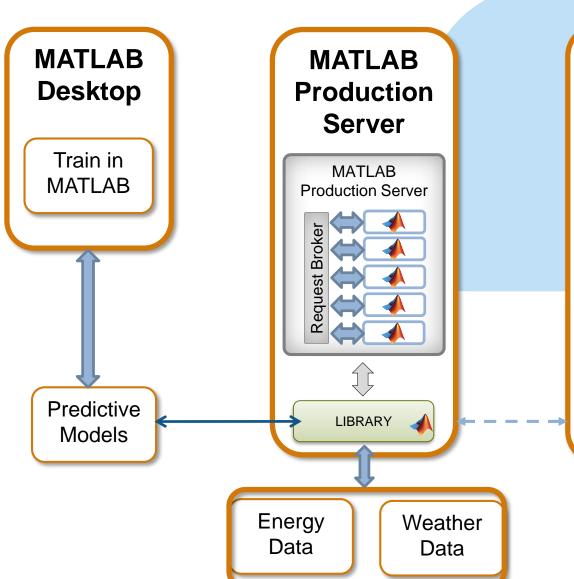

# Web Application Server

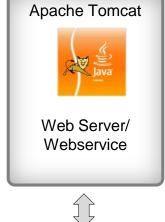

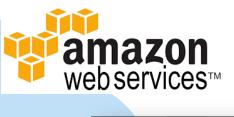

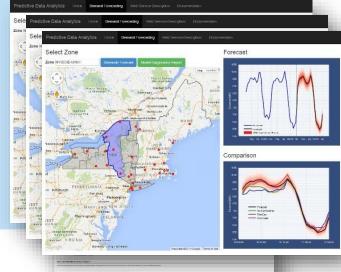

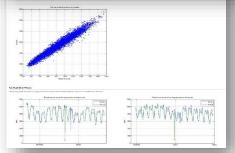

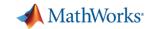

#### **MATLAB Production Server**

#### **Enterprise Class Framework For Running Packaged MATLAB Programs**

- Server software
  - Manages packaged MATLAB programs and worker pool
- MATLAB Runtime libraries
  - Single server can use runtimes from different releases
- RESTful JSON interface and lightweight client library (C/C++, .NET, Python, and Java)

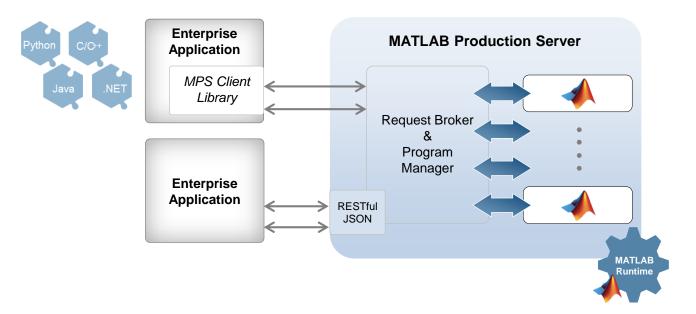

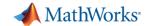

## Manage Your Server Instances Using a Dashboard Interface

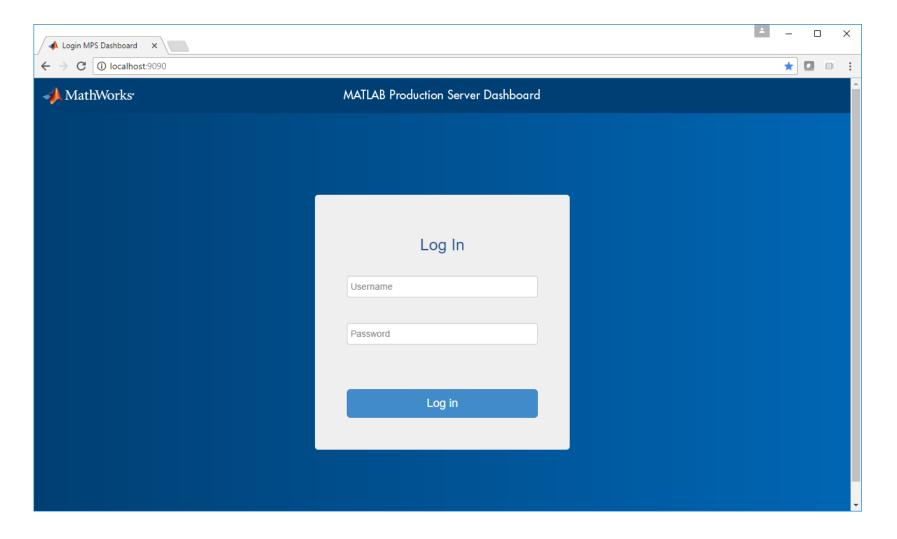

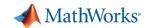

## Manage Your Server Instances Using a Dashboard Interface

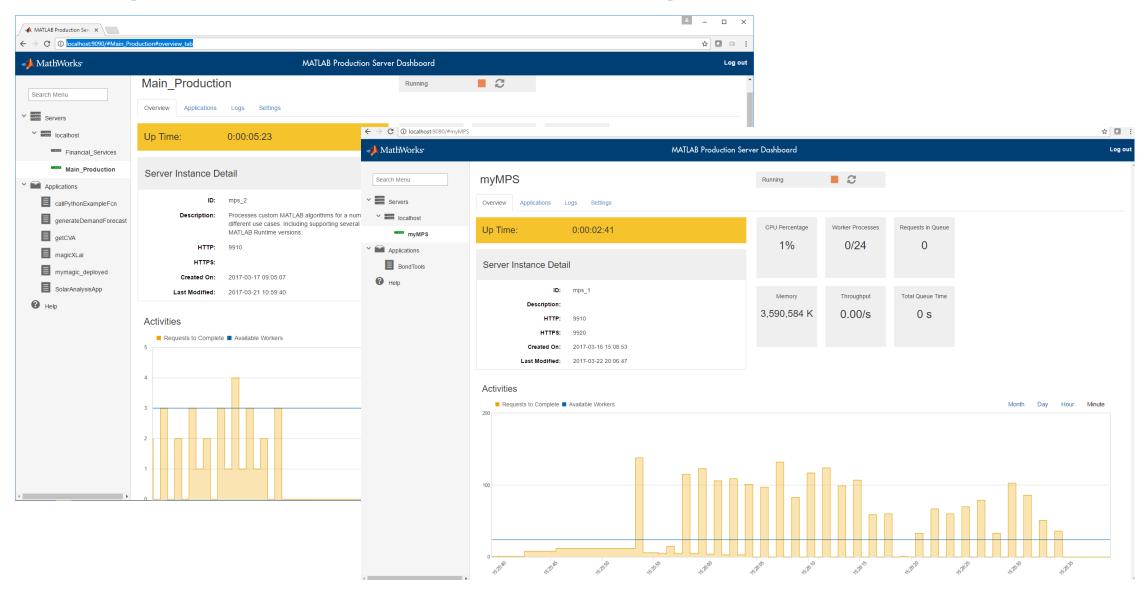

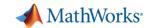

## **Building Automation IoT Analytics on Azure**

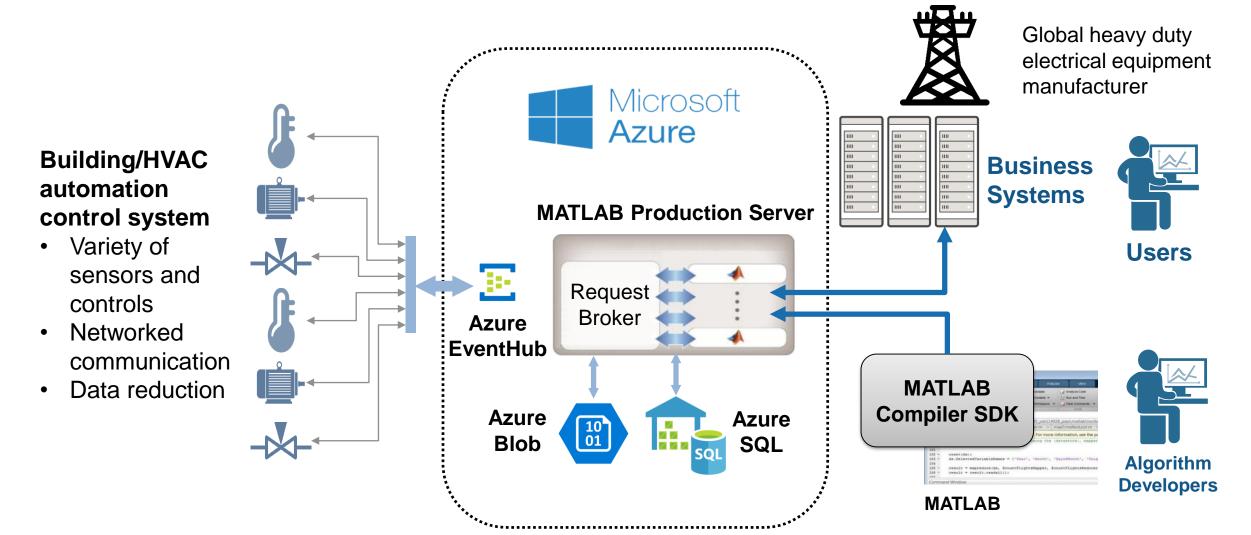

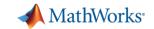

## **Technology Stack**

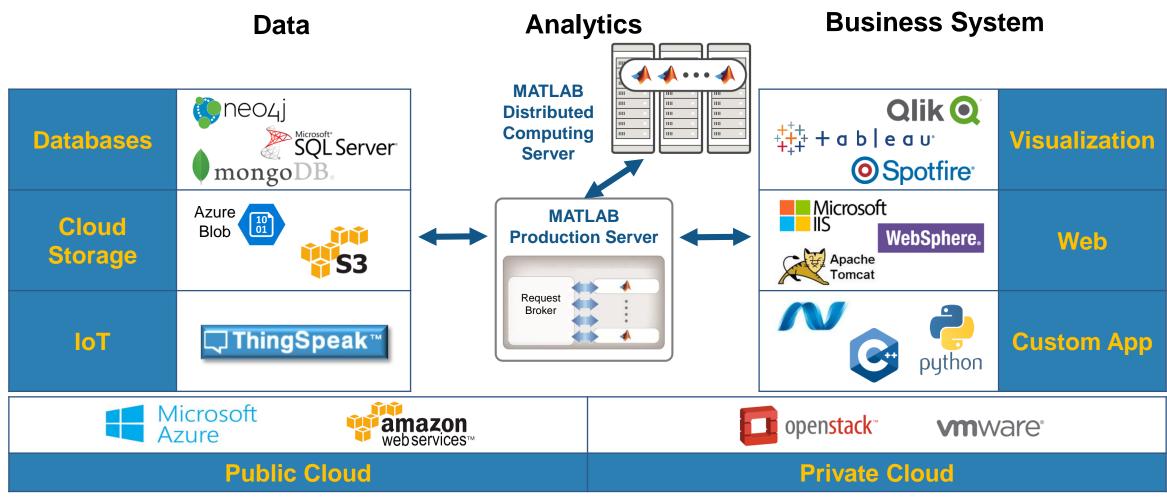

**Platform** 

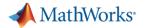

#### **Front-end Scalability**

#### **Application server for MATLAB**

 Manage large numbers of requests to run deployed MATLAB programs

#### **Back-end Scalability**

#### **Cluster framework for MATLAB**

 Speed up computationally intensive programs on computer clusters, clouds, and grids

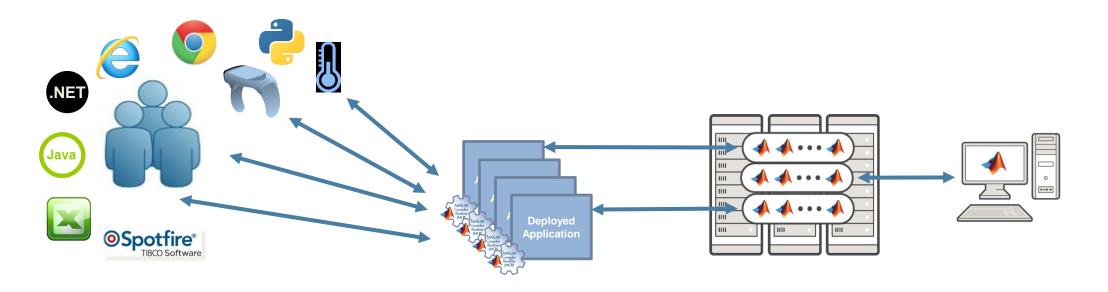

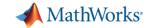

## **Parallel Computing Paradigm**

#### **Clusters**

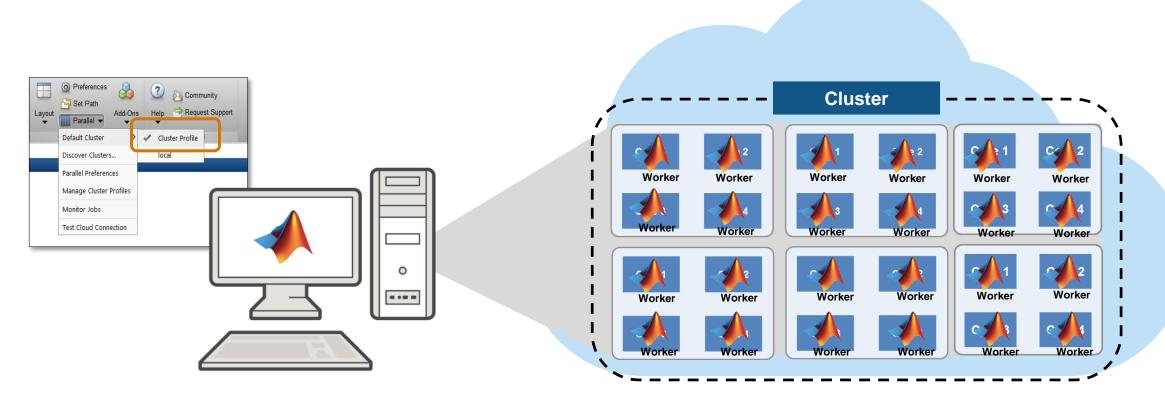

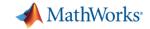

## **Speed-up using Multiple Cores on the Cloud**

**High Resolution Image Processing** 

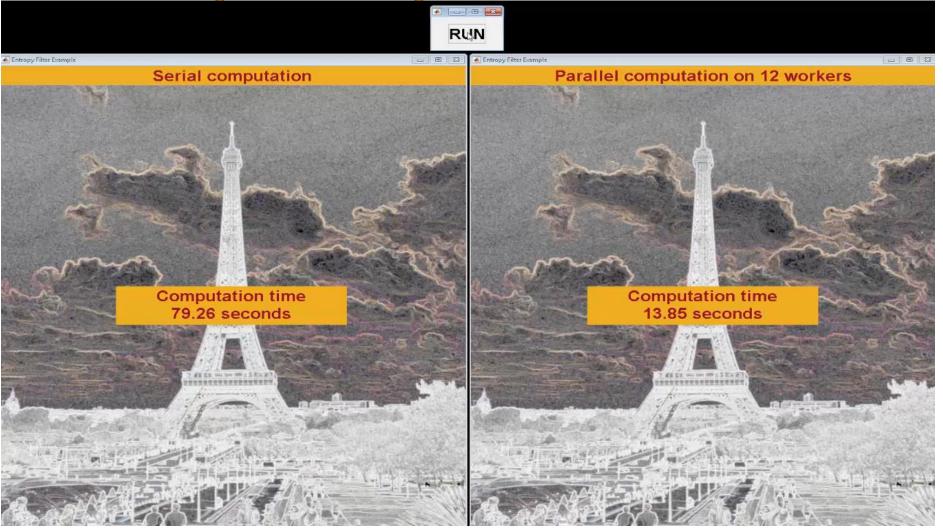

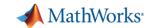

## **Big Data Workflow**

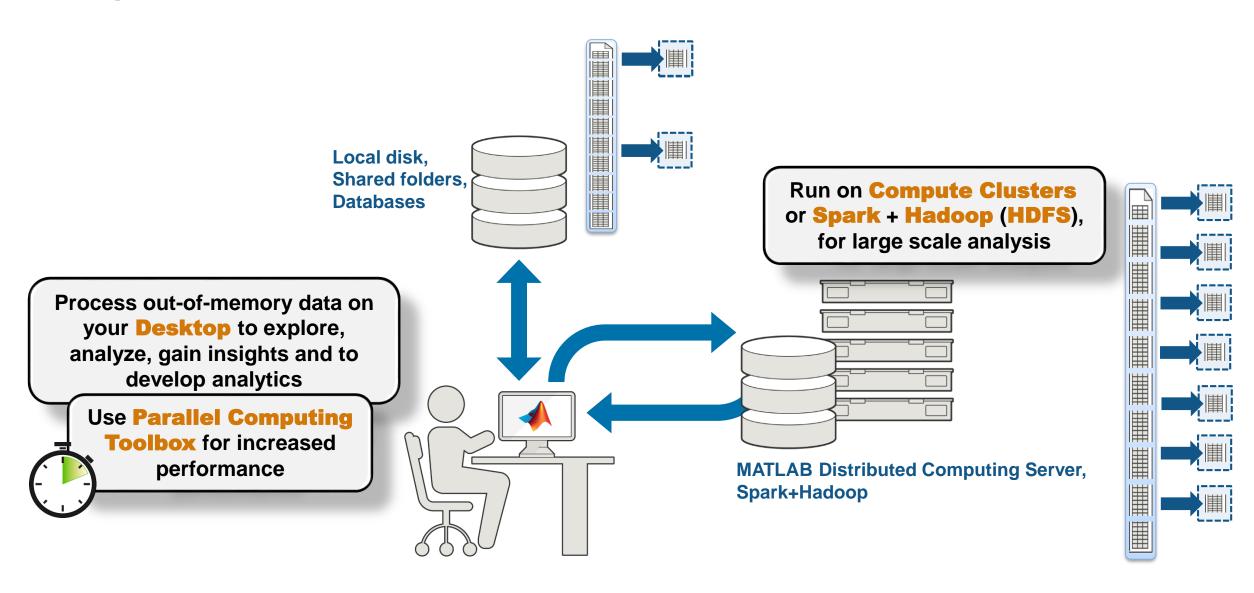

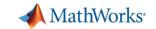

## Scale your Applications Beyond the Desktop

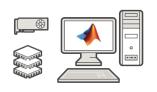

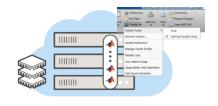

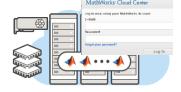

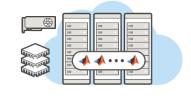

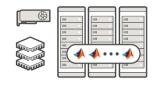

| Option             | Parallel Computing Toolbox | MATLAB Parallel Cloud               | MATLAB Distributed Computing Server for Amazon EC2         | MATLAB Distributed Computing Server for Custom Cloud | MATLAB Distributed Computing Server |
|--------------------|----------------------------|-------------------------------------|------------------------------------------------------------|------------------------------------------------------|-------------------------------------|
| Description        | Explicit desktop scaling   | Single-user, basic scaling to cloud | Scale to EC2 with some customization                       | Scale to custom cloud                                | Scale to clusters                   |
| Maximum<br>workers | No limit                   | 16                                  | 256                                                        | No limit                                             | No limit                            |
| Hardware           | Desktop                    | MathWorks Compute<br>Cloud          | Amazon EC2                                                 | Amazon EC2,<br>Microsoft Azure,<br>Others            | Any                                 |
| Availability       | Worldwide                  | United States and Canada            | United States, Canada and other select countries in Europe | Worldwide                                            | Worldwide                           |

Learn More: Parallel Computing on the Cloud

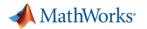

## **Customer Example: Financial Customer Advisory Service**

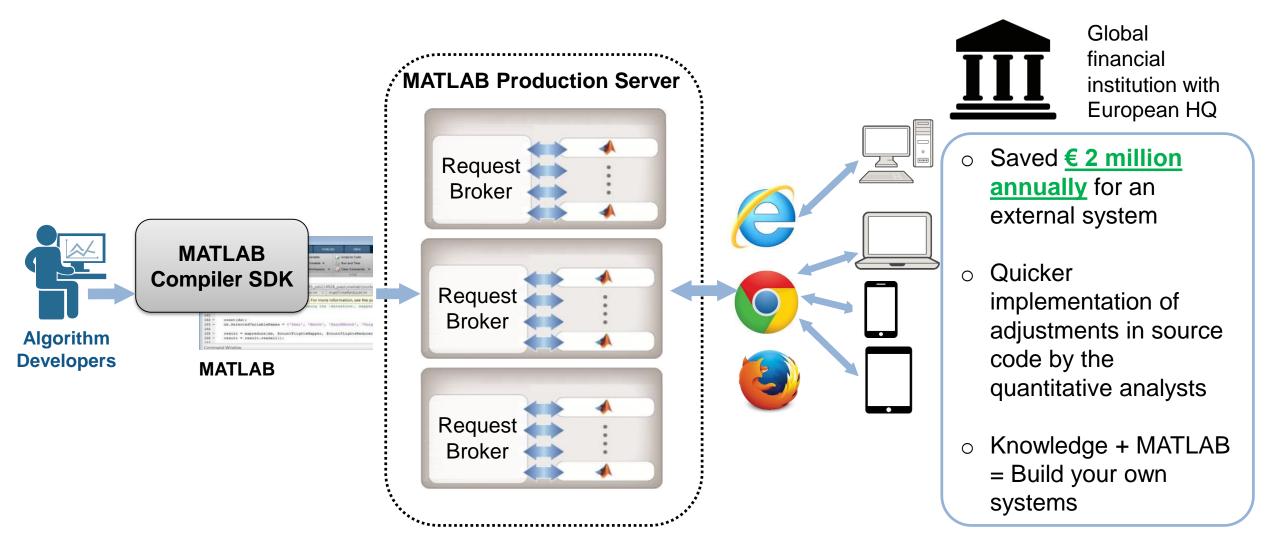

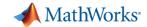

#### How to get started?

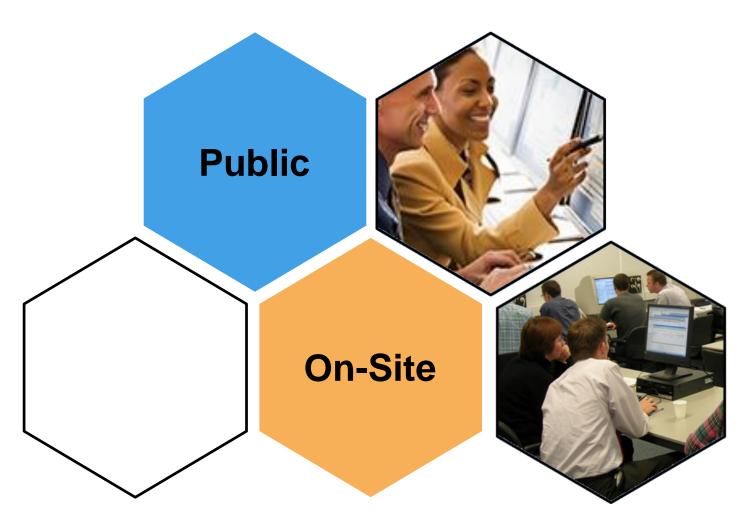

- Data Analytics
- Application Development
- Code Generation

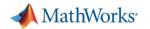

## **MATLAB®**

#### **Data Analytics**

Data Processing and visualization **Statistics** Machine Learning **Optimization Techniques Parallel Computing** 

**Application** 

**Development** 

**Building Interactive** 

**Applications** 

**Programming Techniques** 

**Object-Oriented Programming** 

#### **Application-**Specific

Control System Design Signal Processing **Communication Systems** LTE Systems

#### Computational **Finance**

**Time-Series Modelling** 

#### Using MATLAB

MATLAB Coder Interfacing with C-code

**Code Generation** 

Risk Management

#### **Signal Processing**

**Using Simulink** 

#### **Image and Video Processing**

**Image Processing** Computer Vision

## **SIMULINK®**

#### **Model-Based** Design

Implementing MBD Workflow Model Management and Architecture Verification and Validation

#### **STATEFLOW**®

**Event-Based Modeling** 

#### Simscape |

General Simscape™ Simscape Multibody™ Simscape Drivelime™ Simscape Fluids™ Simscape Power Systems™

#### **Code Generation**

Rapid Prototyping and HIL-Simulation **Embedded Systems** FPGA Design Generating HDL Code Xilinx Zynqc SoCs **AUTOSAR** 

#### **Code Integration**

Integrating C and MATLAB

#### Polyspace®

Polyspace Code Prover™

https://nl.mathworks.com/services/training.html

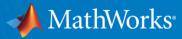

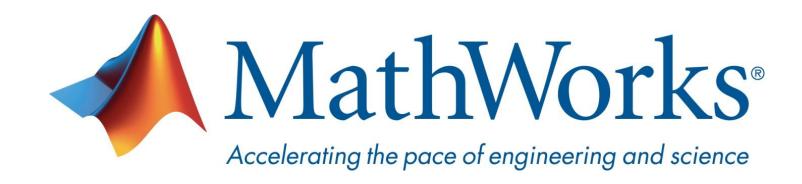

© 2017 The MathWorks, Inc. MATLAB and Simulink are registered trademarks of The MathWorks, Inc. See <a href="https://www.mathworks.com/trademarks">www.mathworks.com/trademarks</a> for a list of additional trademarks. Other product or brand names may be trademarks or registered trademarks of their respective holders.